# **Tarefa 5:Enunciado**

#### **TAREFA 6**

**Permisos - Samba**

#### **Sumario**

- [1](#page-0-0) [INTRODUCIÓN](#page-0-0)
- [2](#page-0-1) [ESQUEMA DE CARPETAS](#page-0-1)
- [3](#page-2-0) [USUARIOS E GRUPOS](#page-2-0)
- [4](#page-2-1) [ESQUEMA DE CARPETAS CON PERMISOS](#page-2-1)
- [5](#page-4-0) [ESQUEMA DE CONEXIÓN](#page-4-0)
- [6](#page-5-0) [TAREFA](#page-5-0)

# <span id="page-0-0"></span>**INTRODUCIÓN**

Nun IES preténdese montar un servidor de ficheiros coas seguintes características:

- 1. Todo usuario terá unha carpeta persoal.
	- 1. No caso dun profesor só el pode acceder a súa carpeta (r w x).
	- 2. No caso doa alumnado, quérese ter as súas carpetas persoais organizadas por curso (1º ESO, 2º ESO, etc.). A carpeta de cada alumno só pode acceder o propio alumno (rwx) e os profesores do curso que lle imparten clase (r-x).
- 1. Disporase dunha carpeta común para alumnado e profesorado, coas seguintes pautas:
	- 1. Na carpeta do profesorado só este poderá acceder (r w x)
	- A carpeta do alumnado estará organizada por cursos (1º de ESO, 2º de ESO ...) e dentro, se se desexase, por materias, neste 2. exemplo non se fai chegar a tanto. Na carpeta de cada curso só poderá escribir o profesorado dese curso (rwx), os demais só poderán acceder (r ? x).
	- Interesa ter unha carpeta onde o alumnado poida intercambiar información entre eles e co profesorado. Pero como *internet non* 3. *colle no servidor*, haberá que facer un programiña (non hai que facelo nesta tarefa) que borre esa carpeta cada hora en punto.
- 1. Por cuestións de cotas de disco (o espazo que consume cada usuario en cada disco, non hai que implantalo na tarefa), interesa controlar por separado o espazo consumido por cada usuario en común e na súa carpeta persoal. Iso vai a obrigar a dispoñer de 2 particións distintas (aqueles que non o teñan así non pasa nada).
- 1. Interesa compartir as carpetas dos usuario e o común, para que se poida acceder dende calquera ordenador remoto, sempre respectando os permisos.
- 1. Finalmente, os permisos que se van aplicar son os básicos, non as listas de control de acceso (ACL).

# <span id="page-0-1"></span>**ESQUEMA DE CARPETAS**

Con estes datos que nos dan o esquema de carpetas quedaría algo parecido a isto:

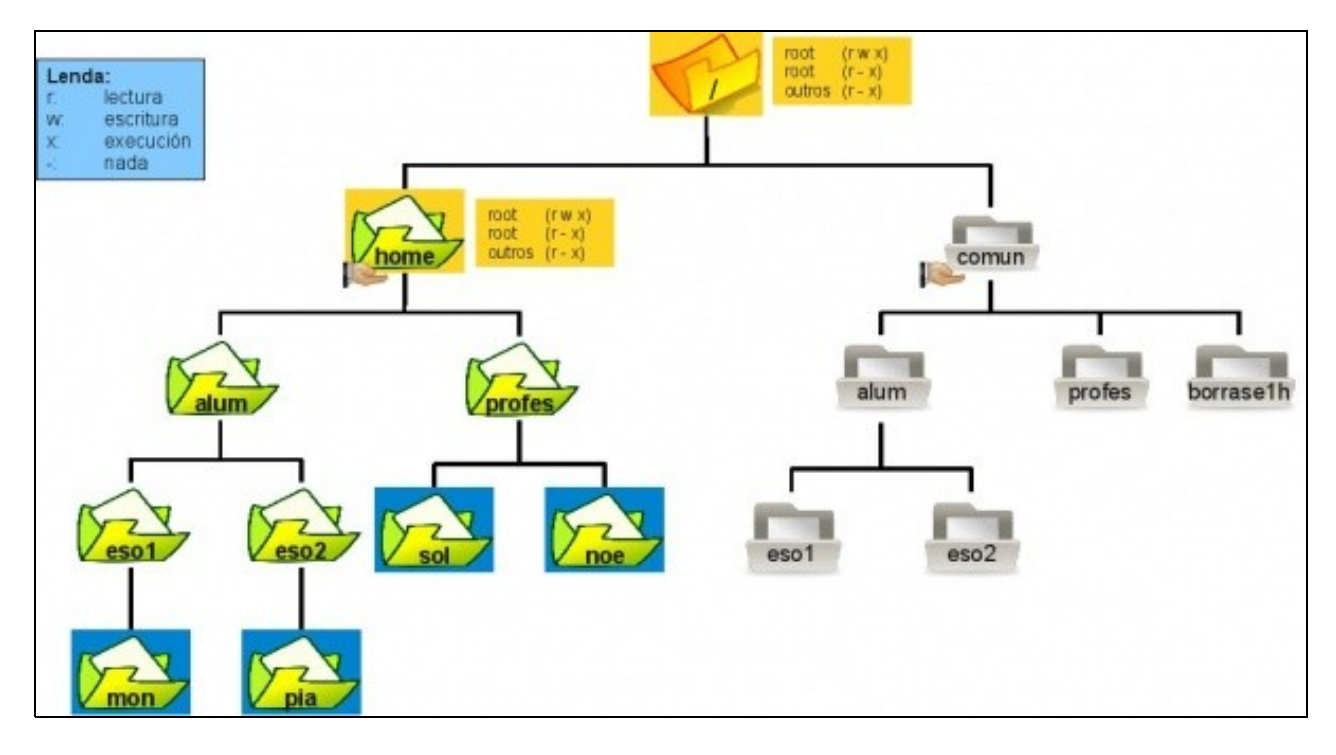

#### Observacións:

- 1. As carpetas con **fondo amarelo** (**/** e **/home**) están creada no sistema e xa teñen os permisos configurados.
- 2. Dentro de **/home** organízanse as carpetas persoais en **profes** (onde estarán todos) e **alumnos** (unha para cada curso)
- 3. As carpetas con **fondo azul** (as dos usuarios) non se crean manualmente, senón que as creará o sistema no momento de dar de alta ó usuario. Hai que prestar atención á hora de indicarlle o directorio **/home** a cada usuario. As **carpetas verdes (alum, profes, eso1, eso2)** deben ser creadas antes de dar de alta ós usuarios.
- A carpeta **/comun** albergará a información que se pretende intercambiar entre profesorado e alumnado. Tamén está organizada por cursos 4. dentro do alumnado **(eso1** e **eso2).** Nesas carpetas é onde o profesorado deixará material para o alumnado de cada curso. A carpeta **profes** podería conter subcarpetas de departamentos, dirección, consello escolar, etc, etc. Finalmente a carpeta **borrase1h** é un *caixón desastre,* onde todo o mundo pode escribir, pero que a cada hora é borrada, para persuadir ó alumnado de meter aí *todo ó Internet*. Todo canto colga de **/comun** debe ser creado.
- 5. A carpeta **comun** reside na carpeta ?/?. O directorio / é un punto de montaxe que apunta a unha partición do disco duro. Por outra banda a carpeta **/home** é outro punto de montaxe que apunta a outra partición do disco duro. Por tanto, ó ter esas dúas estruturas residindo sobre particións distintas, poderíanse aplicar as **cotas de disco**, pois estas actúan para cada usuario dentro de cada disco (partición), independentemente de onde teña a información o usuario dentro do disco. O espazo consumindo por un usuario nun disco é moi sinxelo de calcular: De que carpetas e ficheiros é propietario?, de que tamaño son?.Por último, a **man** debaixo das carpetas **comun** e **home** indica que esas dúas carpetas están compartidas por SAMBA.

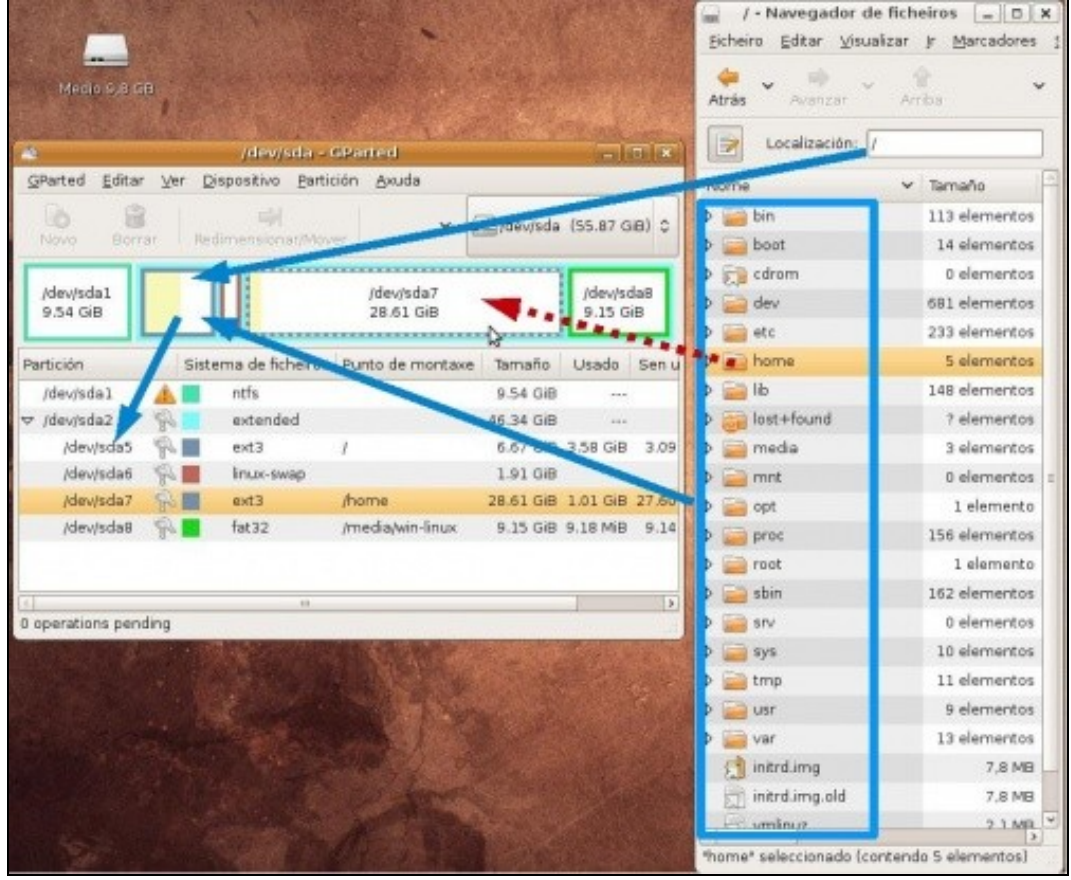

1. Por último, a **man** debaixo das carpetas **comun** e **home** indica que esas dúas carpetas están compartidas por SAMBA.

### <span id="page-2-0"></span>**USUARIOS E GRUPOS**

Supóñense os seguintes usuarios/as e grupos para realizar a tarefa. Onde pon (1º) indica ese usuario ten ese grupo por primario.

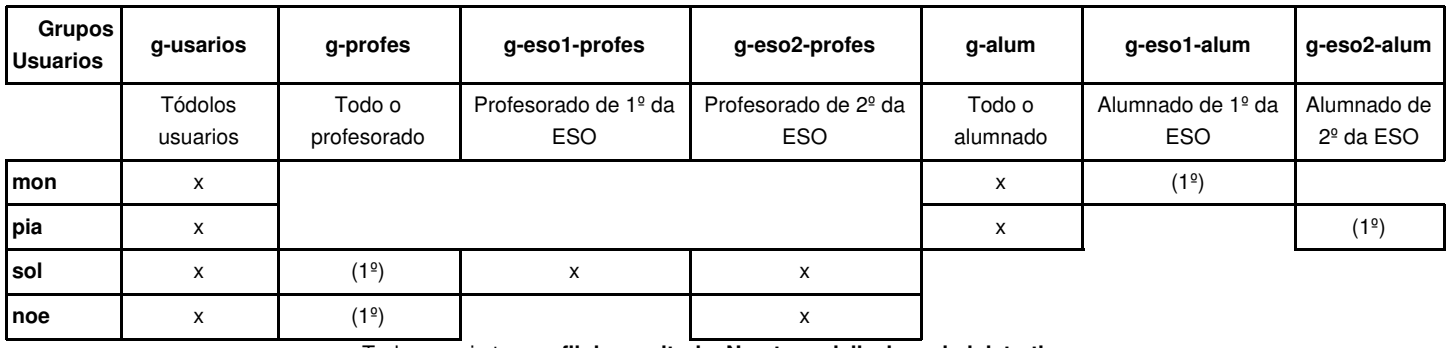

Todo usuario ten **perfil de escritorio**. **Non ten privilexios administrativos.**

# <span id="page-2-1"></span>**ESQUEMA DE CARPETAS CON PERMISOS**

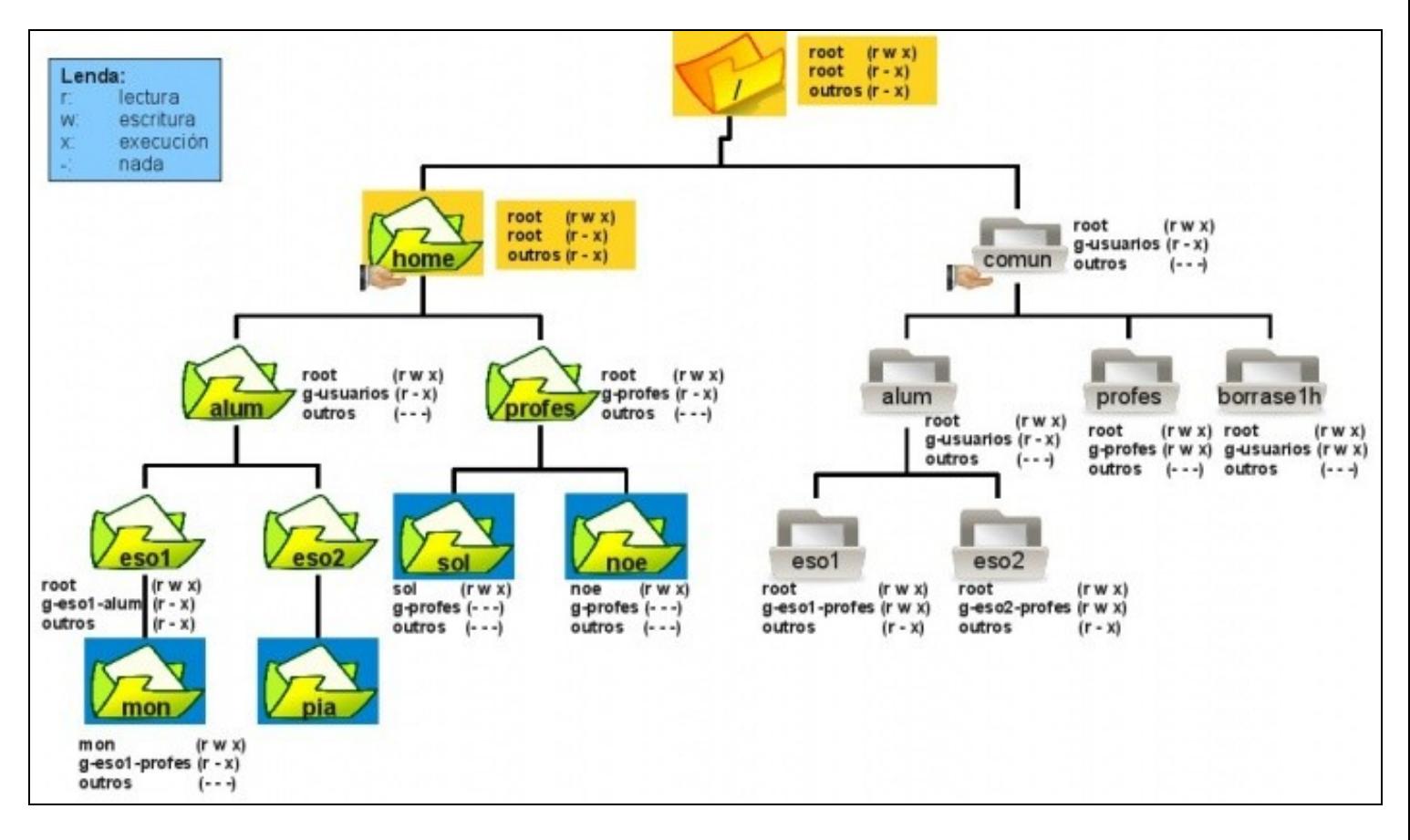

#### **Consideracións:**

- 1. Ó usar só os permisos básicos, hai que facer apaños para mirar quen pode, ou non, acceder/escribir a cada carpeta.
- Tómese o tempo necesario para comprender os permisos que se aplican. Só sé poden xestionar permisos para: o propietario, grupo 2. propietario e outros. Non hai máis opcións, con iso toca xogar para permitir/impedir accesos/escribir.
- 3. Lembrar que as carpetas con **fondo amarelo** xa están creadas no sistema e configuradas con eses permisos.
- 4. As carpetas con **fondo azul** deben ser creadas polo sistema cando se dá de alta ó usuario. Esas carpetas créaas ó sistema, pero os permisos deben ser axustados manualmente, pois o sistema ponlle outros.
- 5. Todas as demais carpetas deben ser creadas polo/a alumno/a e axustadas nos seus permisos tal e como amosa a imaxe.
- 6. Hai que configurar os permisos que deberan ter as carpetas **/home/alum/eso2** e **pia.**
- 7. A carpeta **home** é compartida como *persoal*, e carpeta **comun** có mesmo nome: *comun*.
- 8. Notar que cada usuario pertence a moitos grupos. Que pode facer **pia** e **noe** nas carpetas?: En poucos sitios poden escribir.

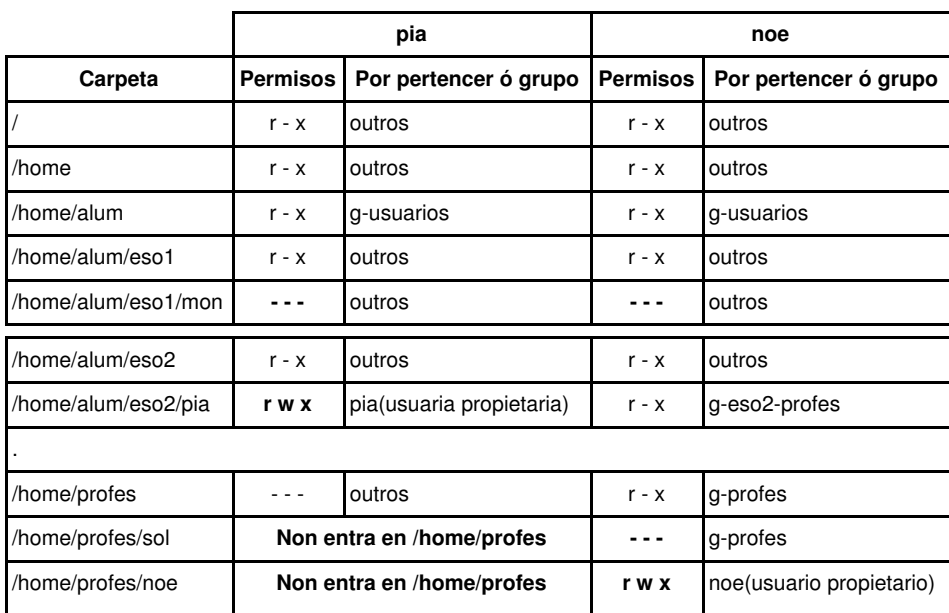

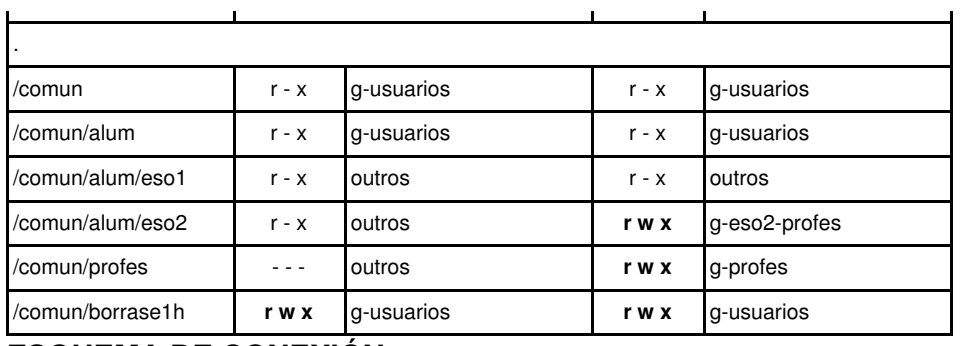

### <span id="page-4-0"></span>**ESQUEMA DE CONEXIÓN**

Prestar atención á imaxe:

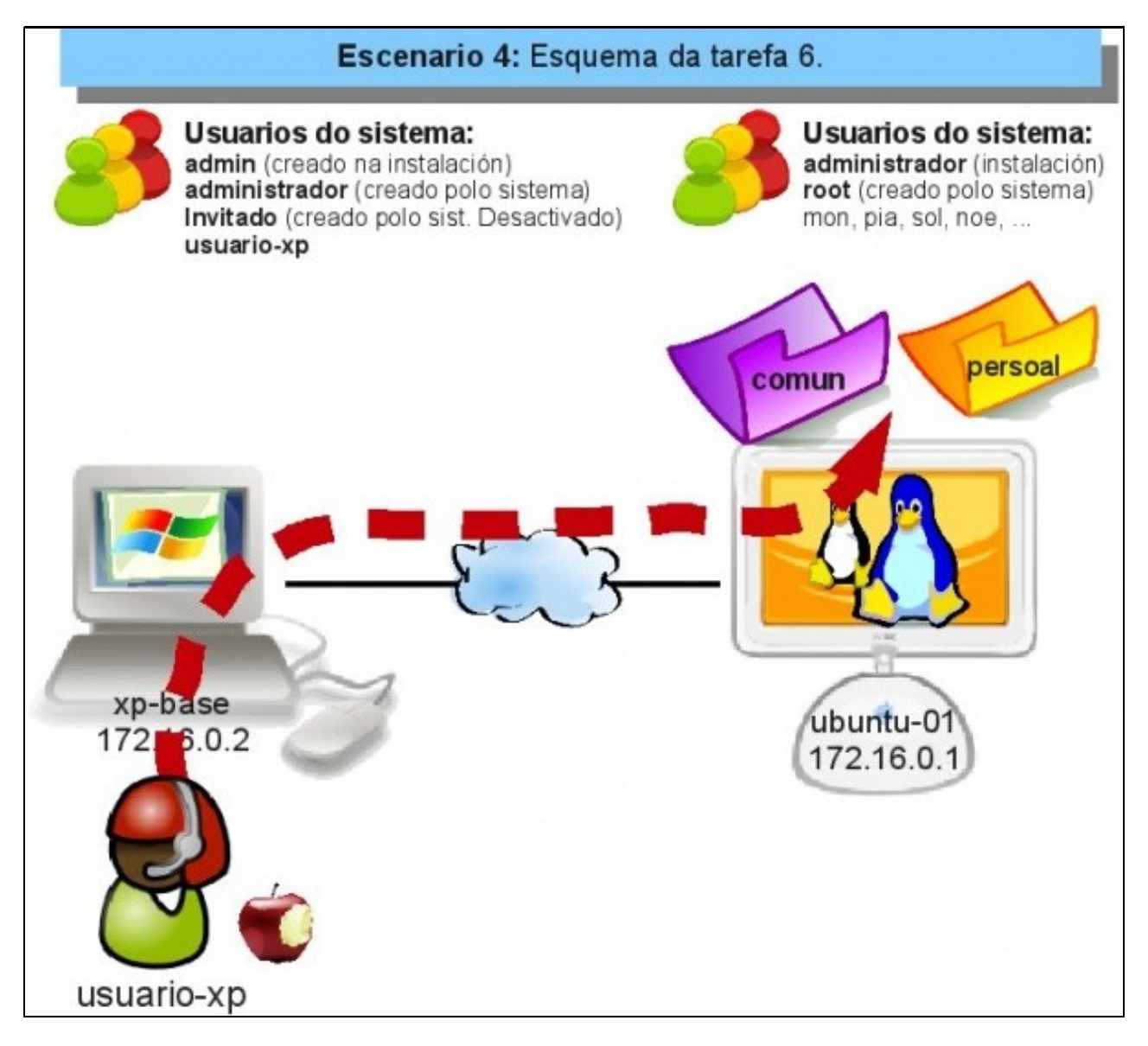

- 1. Nun ordenador con MS Windows XP, só se poderá entrar cos usuarios dados de alta nese sistema. Neste exemplo, administrador, admin e usuario-xp.
- 1. O tratar de acceder ás carpetas do ordenador ubuntu-01 dende xp-base, só se poderá autenticar pasando as credenciais (usuario e contrasinal) de usuarios dados de alta en ubuntu-01.
- O ideal sería, xa, iniciar sesión no ordenador xp-base cos usuarios de ubuntu-01, e non ter que andar a entrar primeiro cun usuario e logo 1. validarse con outro para acceder ás carpetas compartidas doutro ordenador. Pero iso, é para un curso avanzado de administración de redes.

### <span id="page-5-0"></span>**TAREFA**

Implantar o sistema anterior Recomendación:

A tarefa hai que facela **moi lentamente e marcando nun papel o que se leva feito** (carpeta creada, grupo creado, etc, etc.), así evítanse erros que despois corrixir é máis complexo. Descansar entre subprocesos (crear carpetas, grupos, usuarios, permisos)

Entregar un documento PDF con:

**1ª.-** Unha imaxe equivalente a esta. Alta usuaria pia:

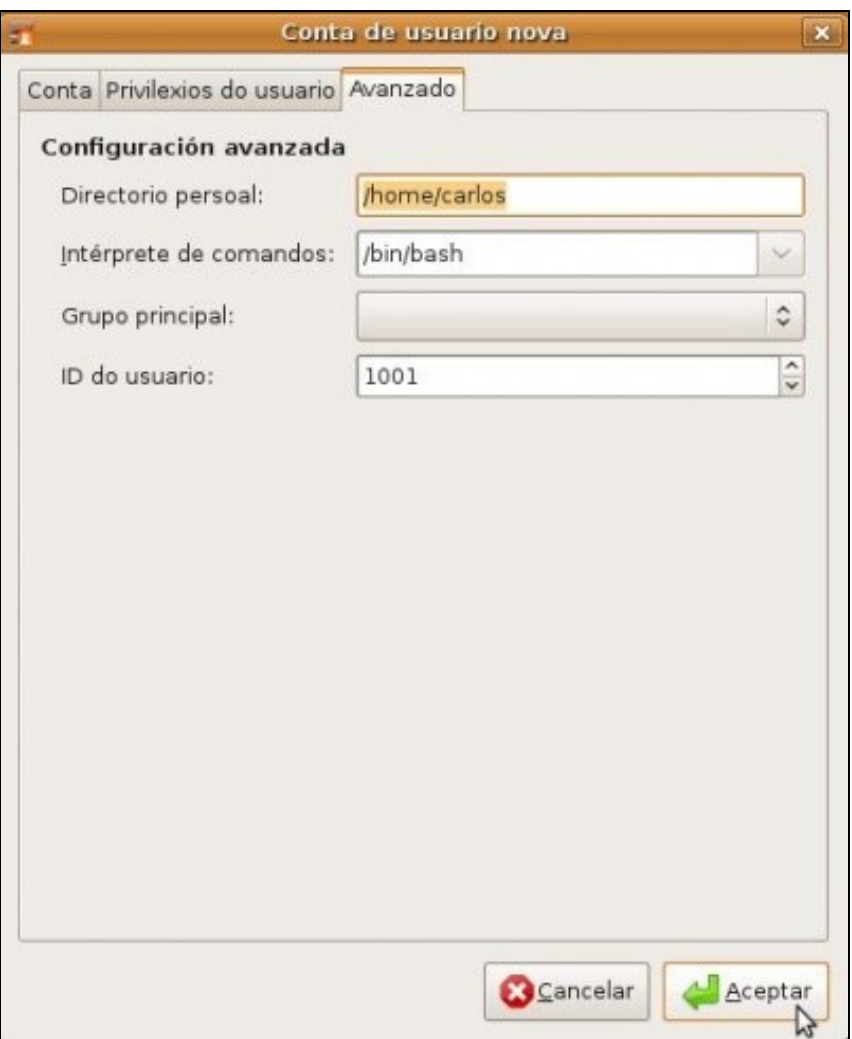

**2ª.-** A imaxe equivalente a esta outra, onde se amosen tódalas carpetas e subcarpetas de /home e /comun. Amosando os seus propietarios e permisos. Tamén se pode entregar en dúas capturas de pantalla, unha para cada carpeta principal.

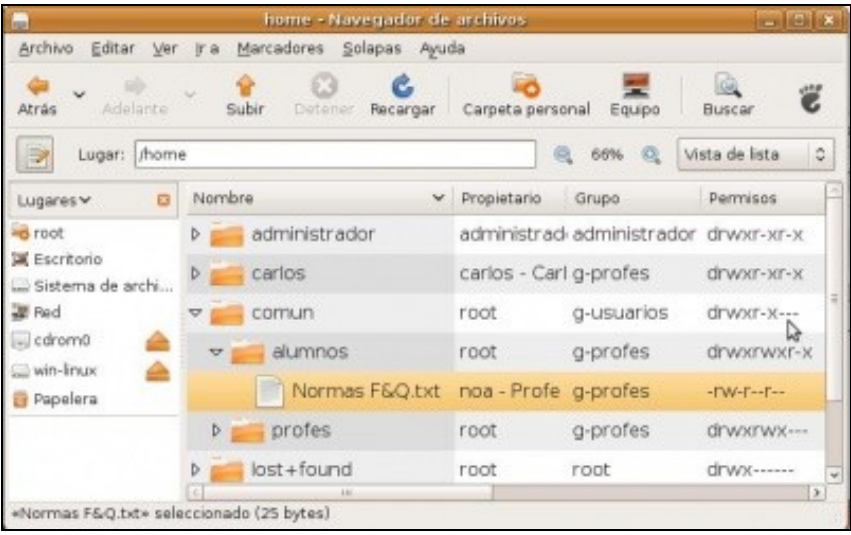

**3º.-** Unha conexión dende MS Windows XP onde **pía** cree un ficheiro de texto dentro da súa carpeta persoal. Outra imaxe onde se vexan os recursos compartidos de Ubuntu.

**4º.-** Á vista dos permisos básicos aplicados. Podería a usuaria **pia** entrar nas seguintes carpetas?:

- /home/alum/eso1
- /comun/alum/eso1

Tería iso senso?, que se podería facer para resolver ese problema. Non fai falla facelo con explicalo chega.